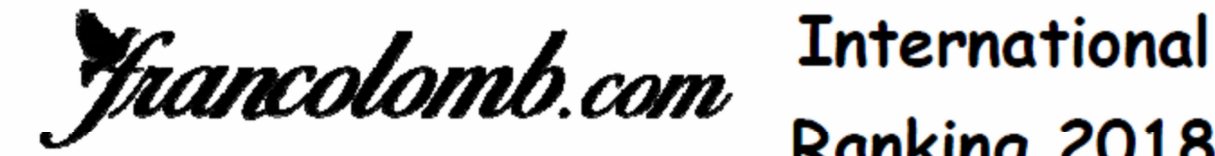

Ranking 2018

 $0.011110010$ 

### As Pigeon Perpignan 3 années: 2016-2018

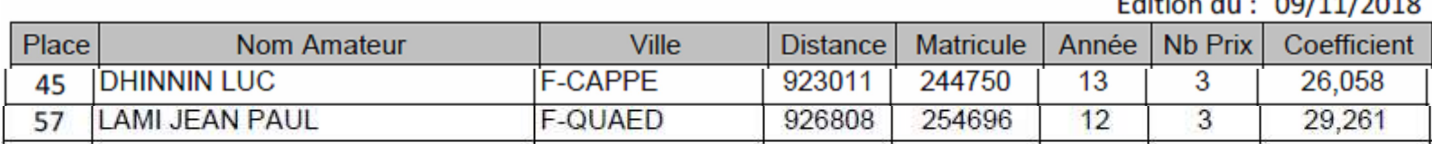

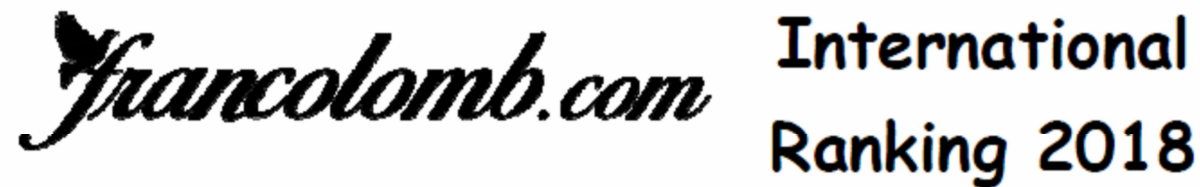

## As Pigeon Perpignan 4 années: 2015-2018

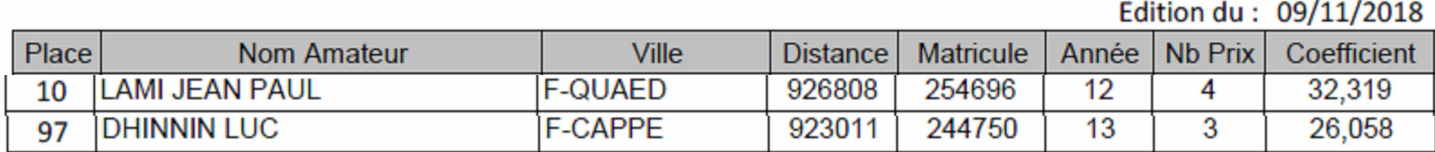

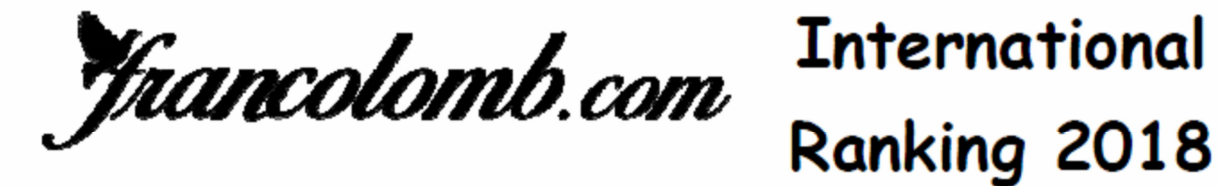

# As Pigeon Perpignan 5 années: 2014-2018

Edition du: 09/11/2018

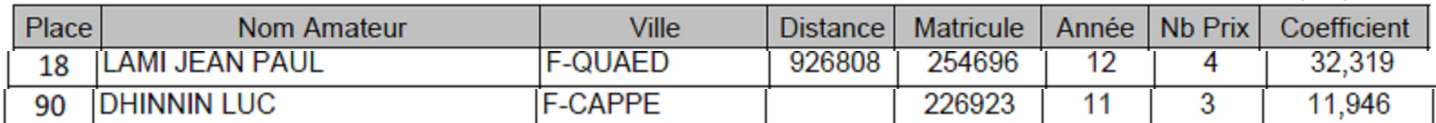